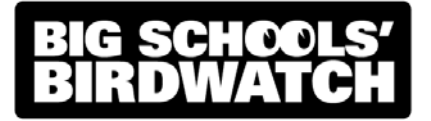

# **Teacher's guide**

These notes accompany the RSPB's Big Schools' Birdwatch 2010 (18 January to 1 February). They are for teachers or group leaders who are preparing to submit their results online.

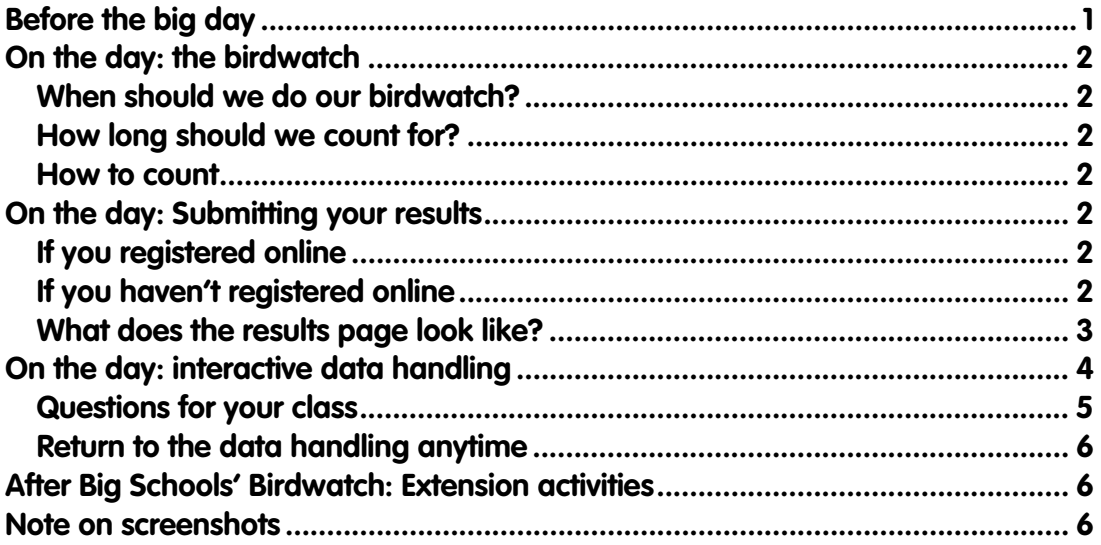

# **Before the big day**

Encourage birds to your school grounds by setting up feeders in convenient places near your classroom windows or around your school grounds. You should then get plenty of birds to count on the day.

Get your class familiar with the birds that they are likely to see during their count. Stick up the poster from your pack and look at the *Learn about birds* section of the Big Schools' Birdwatch website:

#### **www.rspb.org.uk/schoolswatch**

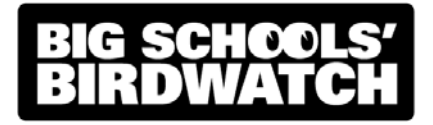

# **On the day: the birdwatch**

Photocopy the counting sheet from your pack. Each child can then keep a record of the birds seen.

#### **When should we do our birdwatch?**

Morning is usually the best time of day. After break can also be a good time, with birds coming to pick up dropped crumbs from the playground. You can do your birdwatch any day between 18 January and 1 February 2010.

#### **How long should we count for?**

An hour

#### **How to count**

Keep count of how many birds of the same kind are seen at the same time. Don't worry about counting birds that fly over.

# **On the day: Submitting your results**

Once your hour is up, go to our website to submit your results:

#### **www.rspb.org.uk/schoolswatch**

Click on the *Submit your results* link to get started.

#### **If you registered online**

Login with your e-mail address and password. Everything can then be done using your interactive whiteboard.

Lost your password? Don't worry - you can easily retrieve it from the login page.

#### **If you haven't registered online**

You can still submit your results online but it will take slightly longer, and may not be 100% whiteboard-friendly as you will be asked to type your details into a form.

**www.rspb.org.uk/schoolswatch**

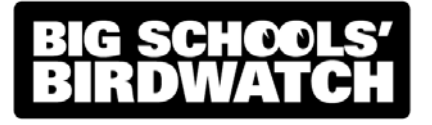

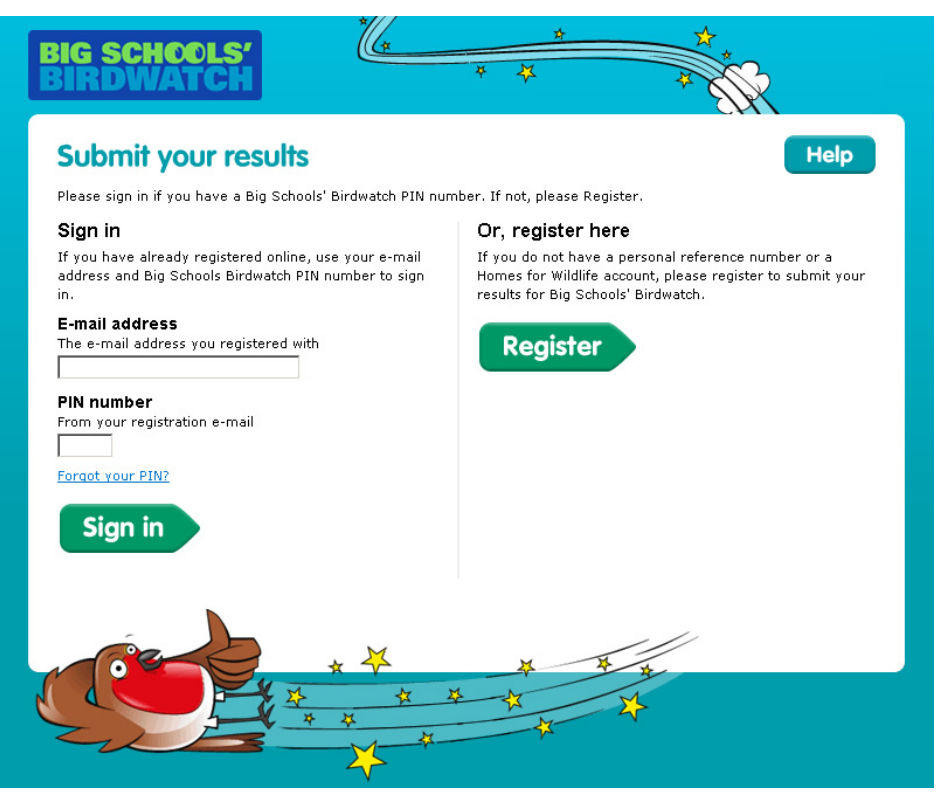

Figure 1: Login or register to submit your class' results

#### **What does the results page look like?**

Once you've logged in or registered, you'll be taken to a whiteboardfriendly results submission page (see figure 2).

There are two pages covering the most commonly seen birds in school grounds. A third page lets you tell us about other birds you saw (page three requires keyboard entry).

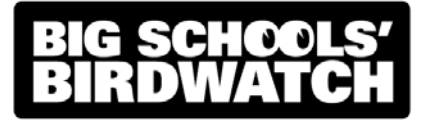

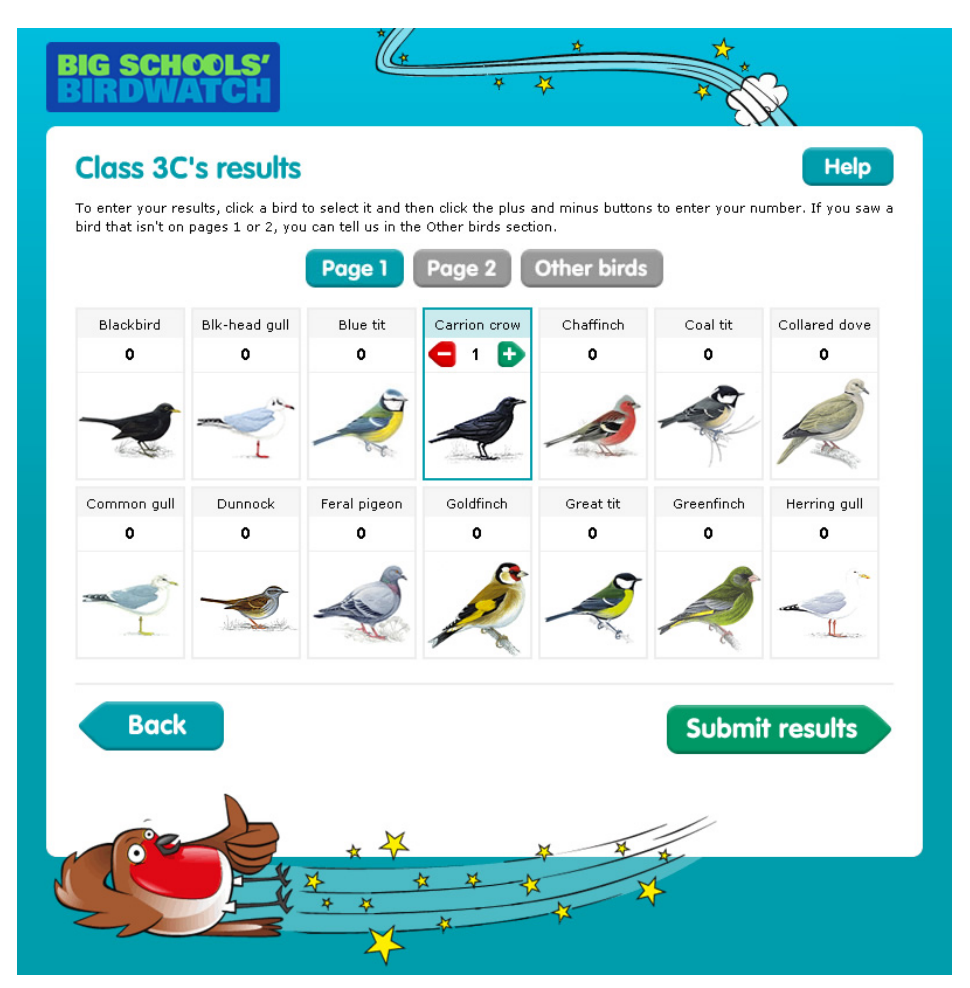

Figure 2: Adding carrion crow results – click the plus and minus arrows to change the number

### **On the day: interactive data handling**

Once you've submitted your results online, you can continue to the interactive data handling activities. You can choose from a bar chart, pie chart, pictogram and block graph.

You'll be able to use your class' results or some sample data (just in case your results aren't suitable). The activities are designed to be easy to use on a whiteboard. They are also printer friendly.

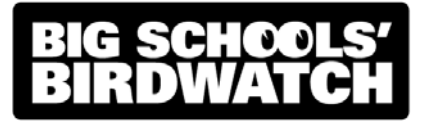

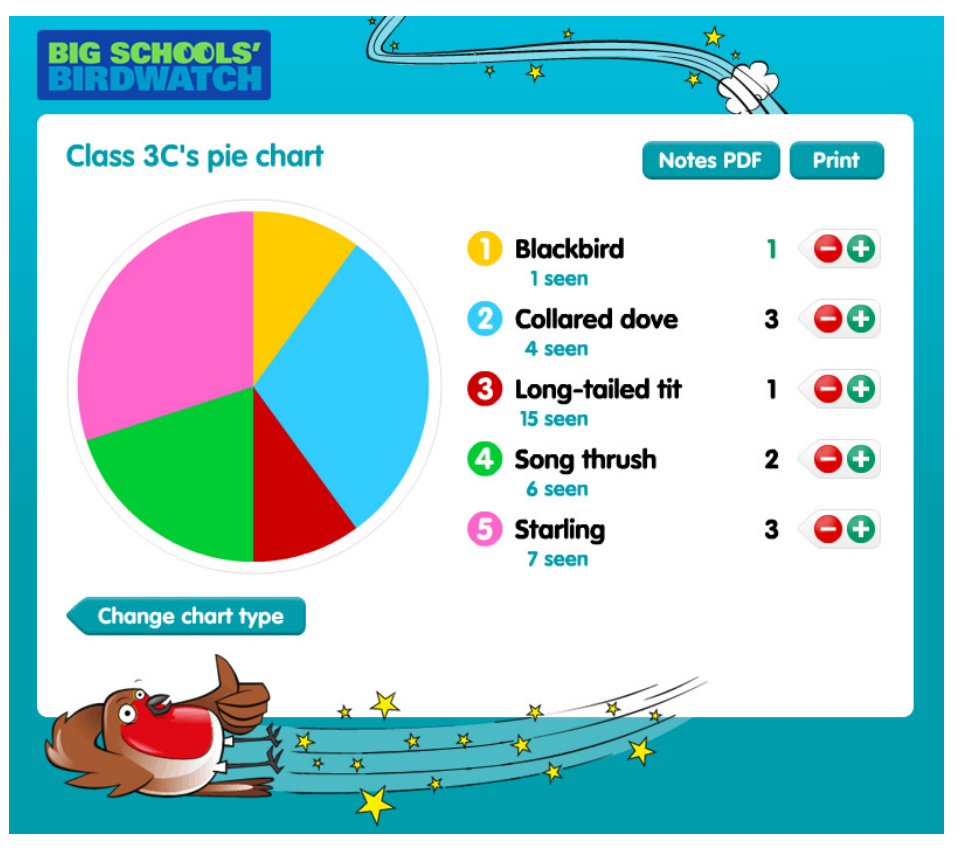

Figure 3: The pie chart activity

#### **Questions for your class**

Help your class interpret their data shown on their graphs. The following questions can be adapted to suit your class results.

- 1. Which bird was most commonly seen during your birdwatch?
- 2. Which bird was the least common during your birdwatch?
- 3. Did you see more starlings than robins? If so, how many more?
- 4. Were blackbirds the most popular birds seen at your school?
- 5. Which was the second most common bird seen in your school?
- 6. According to your graph, how many birds were seen in total?
- 7. Which were the three least common birds seen?
- 8. Why do you think there might be more of certain species of birds than others?

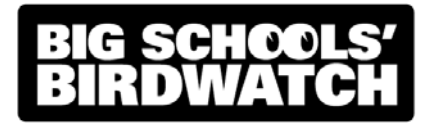

#### **Return to the data handling anytime**

Although you can only submit your results once, you can use your login to access the data handling activities at any time. They will be live until late 2010.

# **After Big Schools' Birdwatch: Extension activities**

If your class enjoyed Big Schools' Birdwatch, why not try some of these follow up activities?

- Compare your graphs with those from other classes in your school. Were the results the same? If not, why could that be? Weather? Time of day?
- Print the graphs and compare your results with the national averages - this data is released in March. Identify and discuss any differences or similarities.
- Make the birdwatch an ongoing survey in your class. Repeat the activity once a month to spot any changes to the numbers and species of birds that visit your school throughout the year.
- Identify ways to encourage more birds to your school grounds. Information on www.rspb.org.uk/advice will help you.

### **Note on screenshots**

All screenshots are from development versions of the Big Schools' Birdwatch activity and may be subject to change.